# Package 'dendrometry'

August 22, 2022

Type Package

Date 2022-08-10

Title Forest Estimations and Dendrometric Computations

Version 0.0.1

Description Computation of dendrometric and structural parameters from forest inventory data. The objective is to provide an user-friendly R package for researchers, ecologists, foresters, statisticians, loggers and others persons who deal with forest inventory data. Useful conversion of angle value from degree to radian, conversion from angle to slope (in percentage) and their reciprocals as well as principal angle determination are also included. Position and dispersion parameters usually found in forest studies are implemented. The package contains Fibonacci series, its extensions and the Golden Number computation. Useful references are Arcadius Y. J. Akossou, Soufianou Arzouma, Eloi Y. Attakpa, Noël H. Fonton and Kouami Kokou (2013) [<doi:10.3390/d5010099>](https://doi.org/10.3390/d5010099) and W. Bonou, R. Glele Kakaï, A.E. Assogbadjo, H.N. Fonton, B. Sinsin (2009) [<doi:10.1016/j.foreco.2009.05.032>](https://doi.org/10.1016/j.foreco.2009.05.032) .

License GPL-3

**Depends**  $R (= 3.5.0)$ 

VignetteBuilder knitr

Suggests knitr, rmarkdown

Encoding UTF-8

LazyData true

RoxygenNote 7.1.2

NeedsCompilation no

Author Narcisse Yehouenou [aut, cre], Information and Communication Technology for you ONG (ICT4U-ONG) [fnd]

Maintainer Narcisse Yehouenou <narcisstar211@gmail.com>

Repository CRAN

Date/Publication 2022-08-22 10:20:06 UTC

# <span id="page-1-0"></span>R topics documented:

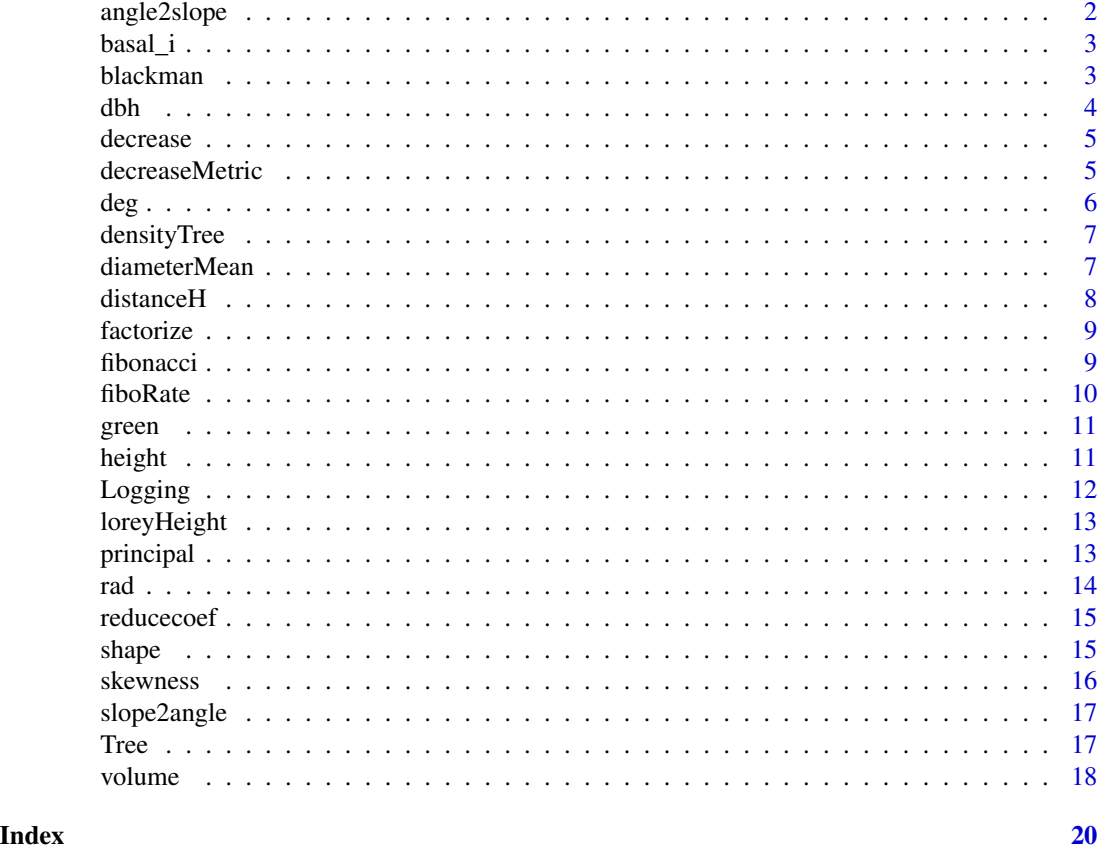

<span id="page-1-1"></span>angle2slope *Angle to slope*

# Description

Converts angle values to slope values.

# Usage

```
angle2slope(angle, angleUnit = c("deg", "rad"))
```
# Arguments

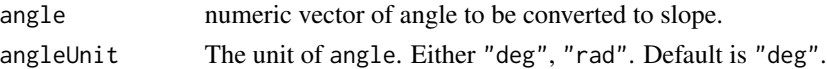

# Value

Returns a vector of slope values.

#### <span id="page-2-0"></span>basal\_i 3

# See Also

[slope2angle](#page-16-1), the the complement of angle2slope.

# Examples

```
angle2slope(10)
angle2slope(angle = 45)
angle2slope(angle = 50, angleUnit = "deg")
angle2slope(1.047198, "rad")
angle2slope(0.2617994, angleUnit = "rad")
```
<span id="page-2-1"></span>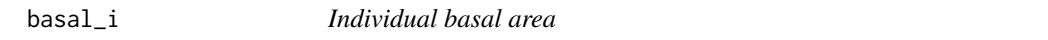

# Description

Individual basal area

#### Usage

basal\_i(dbh)

#### Arguments

dbh numeric vector of diameter.

# Value

Vector of individual basal area.

#### Examples

 $basal_i(dbh = 0.1)$ 

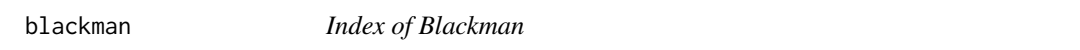

# Description

Index of Blackman

# Usage

blackman(density)

#### <span id="page-3-0"></span>Arguments

density numeric vector of the density.

#### Value

Index of Blackman.

<span id="page-3-1"></span>dbh *Diameter or DBH*

# Description

Computes diameter based on circumference. If circumference (perimeter) at breast height is given, then Diameter at Breast Height (DBH) is obtained. Used in dendrometry for trees' DBH calculation.

#### Usage

dbh(perimeter)

#### Arguments

perimeter numeric vector of circumference.

# Value

Diameter or DBH vector.

# See Also

[height](#page-10-1)

# Examples

 $x = seq(1, 5, .4)$ dbh(x)

<span id="page-4-0"></span>

This coefficient expresses the ratio between the diameter (or circumference) at mid-height of the bole and the diameter (or circumference) measured at breast height.

#### Usage

```
decrease(middle, breast)
```
#### Arguments

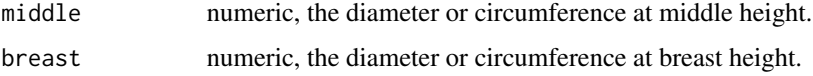

# Details

Both middle and breast arguments should be of the same type (either diameter or circumference). Don't mix.

### Value

The decrease coefficient

#### Examples

```
decrease(30, 120)
decrease(middle = 40, breast = 90)
```
decreaseMetric *Metric scrolling or decay*

#### Description

The average metric decay expresses the difference, in centimeters per meter, between the diameter (or circumference) at breast height and its diameter at mid-height of a stem related to the difference between the height at mid-height and that at breast height.

#### Usage

decreaseMetric(dmh, dbh, mh, bh = 1.3)

# <span id="page-5-0"></span>Arguments

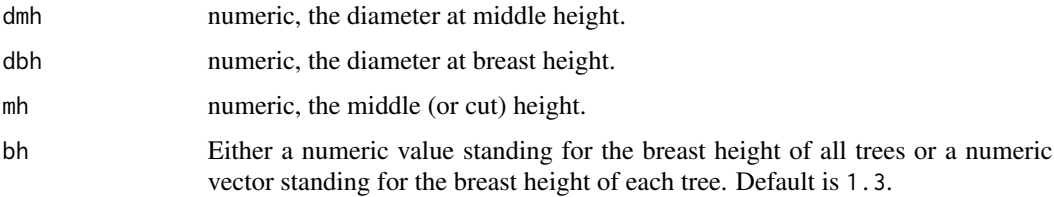

# Value

Metric decay

# Examples

```
decreaseMetric(dmh = 40, dbh = 90, mh = 7)decreaseMetric(45, 85, 9)
```
# <span id="page-5-1"></span>deg *Radians to degrees*

# Description

Converts angle values from radian to degree.

# Usage

deg(radian)

# Arguments

radian A vector of degree values to be converted

# Value

Returns a vector of radian values.

# See Also

[rad](#page-13-1), the complement of deg

# Examples

deg(pi/2)

<span id="page-6-0"></span>densityTree *Tree density*

# Description

Density per plot.

# Usage

densityTree(number, area, overall = TRUE)

# Arguments

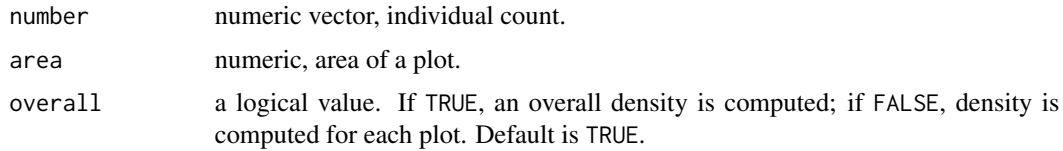

# Value

Vector of density.

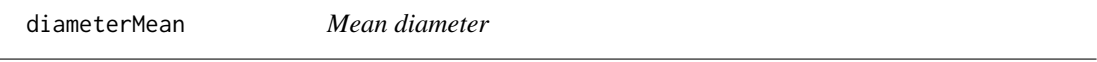

# Description

Mean diameter of a species.

#### Usage

diameterMean(dbh)

#### Arguments

dbh numeric vector of diameter (DBH).

# Value

Mean diameter of a species.

# See Also

[dbh](#page-3-1), [basal\\_i](#page-2-1)

# Examples

```
set.seed(1)
diameter = rnorm(10, 100, 20)
diameterMean(dbh = diameter)
```
distanceH *Horizontal distance*

# Description

Horizontal distance calculation for sloping area.

# Usage

```
distanceH(
  distance,
  angle,
  type = c("angle", "slope"),
 angleUnit = c("deg", "rad")
)
```
# Arguments

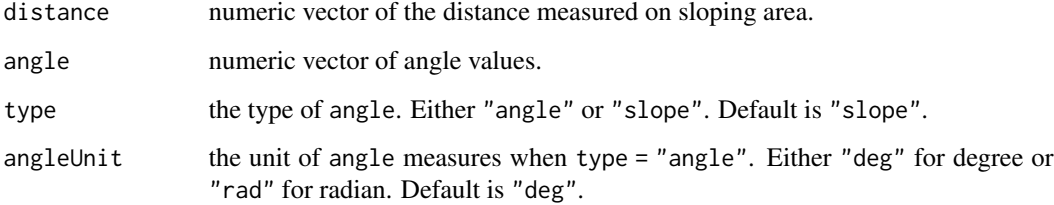

# Value

The horizontal distance.

```
distanceH(20, 30)
distanceH(20, angle = 30, type = "slope")
distanceH(20, angle = 25, type = "angle")
```
<span id="page-7-0"></span>

<span id="page-8-0"></span>

Changes character vectors to factor vectors

# Usage

factorize(data, binary = FALSE)

# Arguments

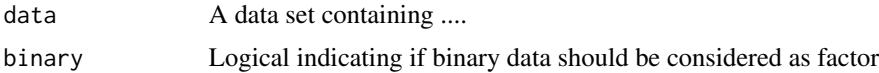

#### Value

Data frame with all character vectors changed to factor vectors

<span id="page-8-1"></span>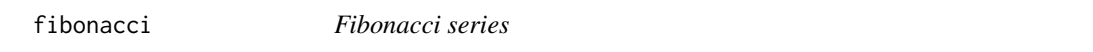

# Description

Generates numbers from Fibonacci series.

# Usage

fibonacci(n, PrintFib = FALSE,  $Uo = 0$ ,  $U1 = 1$ )

# Arguments

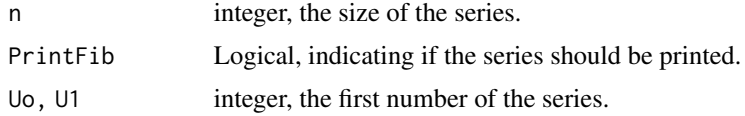

# Value

Either a real number, result of the function or a vector of all the series.

# Author(s)

Narcisse Yehouenou <narcisstar211@gmail.com>

#### See Also

[fiboRate](#page-9-1)

#### Examples

 $fibonacci(n = 10, PrintFib = TRUE)$ fibonacci(n = 10, Uo = 1, U1 = 3, PrintFib = FALSE) #' @details The series equation is Un = U\_(n-2) /U\_(n-1).

<span id="page-9-1"></span>fiboRate *Fibonacci series ratio*

# Description

Computes rates from Fibonacci series.

#### Usage

fiboRate( $n = 10$ , PrintSer = FALSE, Uo = 0, U1 = 1)

#### Arguments

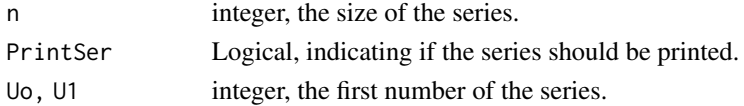

#### Details

The series equation is  $Un = U(n-2) / U(n-1)$ . The function returns golden number when  $U_0 = 0$ , and  $U1 = 1$ . Larger n is, more precise the number (result) is.

# Value

Either a real number, result of the rate of nth and (n-1)th numbers in Fibonacci series.

#### Author(s)

Narcisse Yehouenou <narcisstar211@gmail.com>

#### See Also

[fibonacci](#page-8-1)

```
##Golden number (Le Nombre d'Or)
fiboRate(n = 18, PrintSer = FALSE, Vo = 0, U1 = 1)##(1+sqrt(5))/2
fiboRate(n = 10, PrintSer = TRUE, Uo = 0, U1 = 1)
```
<span id="page-9-0"></span>

<span id="page-10-0"></span>green *Index of Green*

# Description

Index of Green

# Usage

green(density)

# Arguments

density numeric vector of the density.

# Value

Index of Green.

<span id="page-10-1"></span>height *Height of tree or vertical object.*

# Description

Computes the height of tree, pillar, girder, mast or any vertical object. Allows both slope (in per cent) and angle measures (in degree or radian) . No matter the relative position of the persons who measures angle/slope.

#### Usage

```
height(distance, top, base, type = c("angle", "slope"),
       angleUnit = c("deg", "rad"))
```
# Arguments

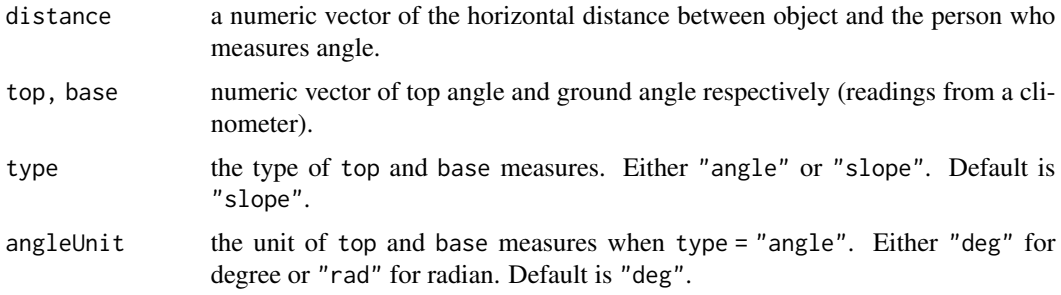

#### <span id="page-11-0"></span>Value

Returns a vector of heights.

#### Author(s)

Narcisse Yehouenou <narcisstar211@gmail.com>

#### Examples

```
height(10, 80, 17)
height(17, top = -18, base = -113)
height(distance = 18, top = 42, base = -12, type = "angle", angleUnit = "deg")
height(distance = 18:21, top = 42:45, base = -12:-15, type = "angle", angleUnit = "deg")
## Bellow shows warning messages
height(distance = 18:21, top = -42:-45, base = -12:-15, type = "angle", angleUnit = "deg")
```
Logging *Tree metrics for logging (in progress)*

#### Description

Data frame of 24 rows and 8 columns containing tree measures.

#### Usage

data(Logging)

#### Format

Data frame with twenty five observations and eight variables:

tree Tree name

hauteur Stem lenght in meter (m).

diametreMedian Tree median diameter in centimeter (cm).

perimetreMedian Tree median circumference in centimeter (cm).

diametreSection Tree diameter at the end in centimeter (cm).

perimetreSection Tree circumference at the end in centimeter (cm).

diametreBase Tree diameter at the base in centimeter (cm).

perimetreBase Tree circumference at the base in centimeter (cm).

#### Author(s)

Narcisse Yehouenou <narcisstar211@gmail.com>

#### Source

Fake data simulated for tutorial purposes.

# <span id="page-12-0"></span>loreyHeight 13

#### Examples

#demo(dendro)

loreyHeight *Lorey's mean height*

# Description

The average height of the trees in a plot, weighted by their basal area.

# Usage

loreyHeight(basal, height)

# Arguments

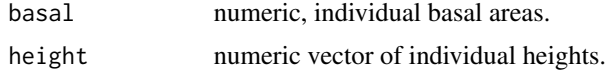

#### Value

Average Lorey height of a species.

#### See Also

[height](#page-10-1), [basal\\_i](#page-2-1)

#### Examples

```
set.seed(1)
donnee <- data.frame(hauteur = rnorm(10, 12, 3), area = basal_i(rnorm(10, 100, 20)))
loreyHeight(basal = donnee$area, height = donnee$hauteur)
```
principal *Principal measure*

#### Description

principal returns the principal measure of an angle value. Principal measure ranges from -pi to pi for radian unit while it ranges from -180 to 180 for degree unit.

#### Usage

```
principal(angle, angleUnit = c("deg", "rad"))
```
# <span id="page-13-0"></span>Arguments

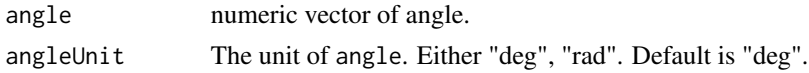

# Value

A matrix of principal measure of angle in radian and in degree units.

#### Note

Use principal in position computations, not distance computations.

#### See Also

[rad](#page-13-1) for radian, [deg](#page-5-1) for degree, [slope2angle](#page-16-1) for slope to angle conversion, [angle2slope](#page-1-1) for angle to slope conversion.

# Examples

principal(303) principal(23 \* pi/8, "rad")

<span id="page-13-1"></span>rad *Degrees to radians*

# Description

Converts angle values from degree to radian.

#### Usage

rad(degree)

#### Arguments

degree A numeric vector of radian values to be converted

#### Value

Returns a vector of radian values.

#### See Also

[deg](#page-5-1), the the complement of rad

# Examples

rad(180)

<span id="page-14-0"></span>

The reduction coefficient is the ratio between the difference in size at breast height and mid-height on the one hand, and the size at breast height on the other. . It is thus the complement to 1 of the coefficient of decrease.

#### Usage

reducecoef(middle, breast)

#### Arguments

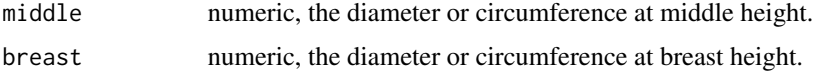

#### Details

Both middle and breast arguments should be of the same type (either diameter or circumference). Don't mix.

#### Value

The reduction coefficient.

#### Examples

```
reducecoef(30, 120)
reducecoef(middle = 40, breast = 90)
```
<span id="page-14-1"></span>

shape *The shape coefficient*

#### Description

The shape coefficient of the tree is the ratio of the actual volume of the tree to the volume of a cylinder having as base the surface of the section at 1.3 m (or a given breast height) and as length, the height of the tree.

#### Usage

shape(volume, height, dbh, basal = NULL)

<span id="page-15-0"></span>16 skewness and the state of the state of the state state state state state state state state state state state state state state state state state state state state state state state state state state state state state st

# Arguments

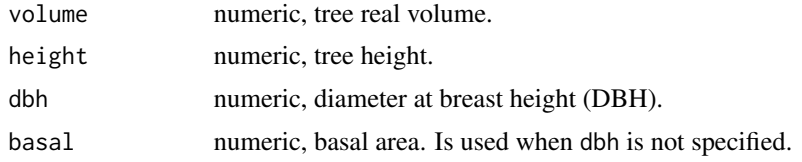

# Value

The shape coefficient.

#### See Also

[volume](#page-17-1), for tree real volume.

# Examples

```
shape(volume = 10000, 11, dbh = 40)
shape(volume = 10000, 11, 40)
shape(volume = 10000, 11, basal = 2256.637)
## Bellow gives warning
shape(volume = 10000, height = 11, dbh = 40, basal = 2256.637)
```
skewness *Skewness coefficient*

# Description

Skewness coefficient

# Usage

skewness(x)

# Arguments

x numeric vector. The skewness.

#### Value

The skewness coefficient.

```
data("Logging")
skewness(Logging$hauteur)
hist(Logging$hauteur,3)
```
<span id="page-16-1"></span><span id="page-16-0"></span>

Converts slope values to angle values.

# Usage

slope2angle(slope, angleUnit = c("deg", "rad"))

# Arguments

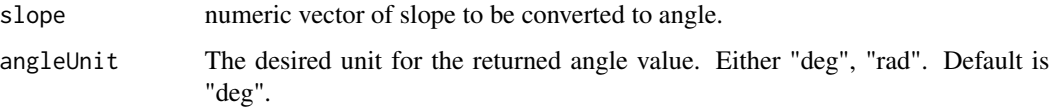

# Value

A vector of angle values in specified unit.

# See Also

[angle2slope](#page-1-1), the the complement of slope2angle

# Examples

```
slope2angle(100)
slope2angle(17.6327)
slope2angle(angle2slope(30))
```
Tree *Dendrometric measures on tree*

# Description

Data frame of 10 rows and 5 columns containing tree measures.

### Usage

data(Tree)

# Format

Data frame with ten observations and five variables:

circum Tree circumference in centimeter (cm).

- dist Horizontal distance between the observer (person who measure angles) and the tree circumference in centimeter (cm).
- up Up angle measure in degree (°).

down Down angle measure in degree (°).

fut Bole angle measure in degree (°); Fut is where the first branch occurs on the trunk. This measure is usually useful for timber estimation on wood market.

# Author(s)

Narcisse Yehouenou <narcisstar211@gmail.com>

### Source

Fake data simulated for tutorial purposes.

<span id="page-17-1"></span>volume *Tree stem and log Volume*

# Description

Determining the volume of the log or of the tree.

# Usage

```
volume(height, dm, do, ds, circum, circumo, circums,
      method = "huber", successive = FALSE, log)
```
#### Arguments

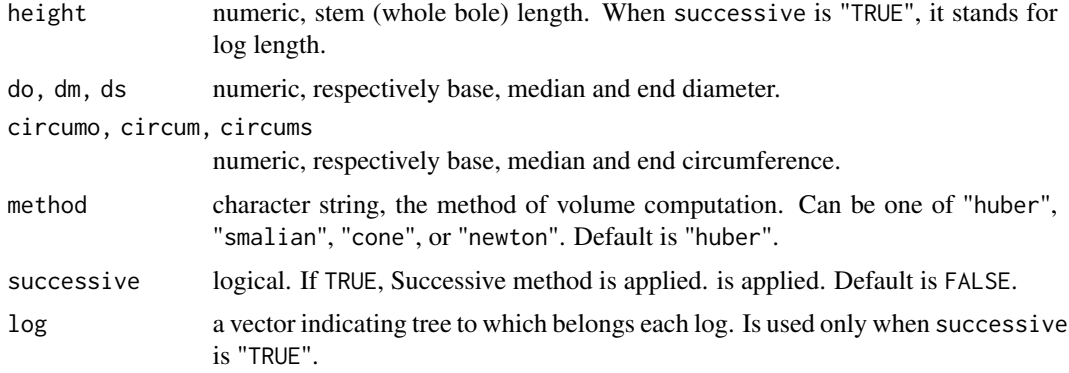

<span id="page-17-0"></span>

#### <span id="page-18-0"></span>volume that the contract of the contract of the contract of the contract of the contract of the contract of the contract of the contract of the contract of the contract of the contract of the contract of the contract of th

# Details

Using method = cone refers to truncated cone method.

#### Value

A numeric vector of logs or trees volume.

#### See Also

[shape](#page-14-1), for tree real volume.

```
## huber method
volume(height = 10, dm = 35)
volume(height = 10, circum = 100)
## smalian method
volume(height = 10, do = 45, ds = 15, method = "smalian")
volume(height = 10, circumo = 200, circums = 110, method = "smalian")
## cone method
volume(height = 10, do = 45, ds = 15, method = "cone")
volume(height = 10, circumo = 200, circums = 110, method = "cone")
## newton method
volume(height = 10, dm = 35, do = 45, ds = 15, method = "newton")
volume(height = 10, circum = 100, circumo = 200, circums = 110, method = "newton")
```
# <span id="page-19-0"></span>Index

∗ datasets Logging, [12](#page-11-0) Tree, [17](#page-16-0) angle2slope, [2,](#page-1-0) *[14](#page-13-0)*, *[17](#page-16-0)* basal\_i, [3,](#page-2-0) *[7](#page-6-0)*, *[13](#page-12-0)* blackman, [3](#page-2-0) dbh, [4,](#page-3-0) *[7](#page-6-0)* decrease, [5](#page-4-0) decreaseMetric, [5](#page-4-0) deg, [6,](#page-5-0) *[14](#page-13-0)* densityTree, [7](#page-6-0) diameterMean, [7](#page-6-0) distanceH, [8](#page-7-0) factorise *(*factorize*)*, [9](#page-8-0) factorize, [9](#page-8-0) fibonacci, [9,](#page-8-0) *[10](#page-9-0)* fiboRate, *[10](#page-9-0)*, [10](#page-9-0) green, [11](#page-10-0) height, *[4](#page-3-0)*, [11,](#page-10-0) *[13](#page-12-0)* Logging, [12](#page-11-0) loreyHeight, [13](#page-12-0) principal, [13](#page-12-0) rad, *[6](#page-5-0)*, *[14](#page-13-0)*, [14](#page-13-0) reducecoef, [15](#page-14-0) shape, [15,](#page-14-0) *[19](#page-18-0)* skewness, [16](#page-15-0) slope2angle, *[3](#page-2-0)*, *[14](#page-13-0)*, [17](#page-16-0) Tree, [17](#page-16-0) volume, *[16](#page-15-0)*, [18](#page-17-0)